## Viewing Clinical Documents in My Health Record

*Note: These steps assume that your software is connected to the My Health Record system, the patient has a My Health Record and their individual healthcare identifier (IHI) has been validated in your system.*

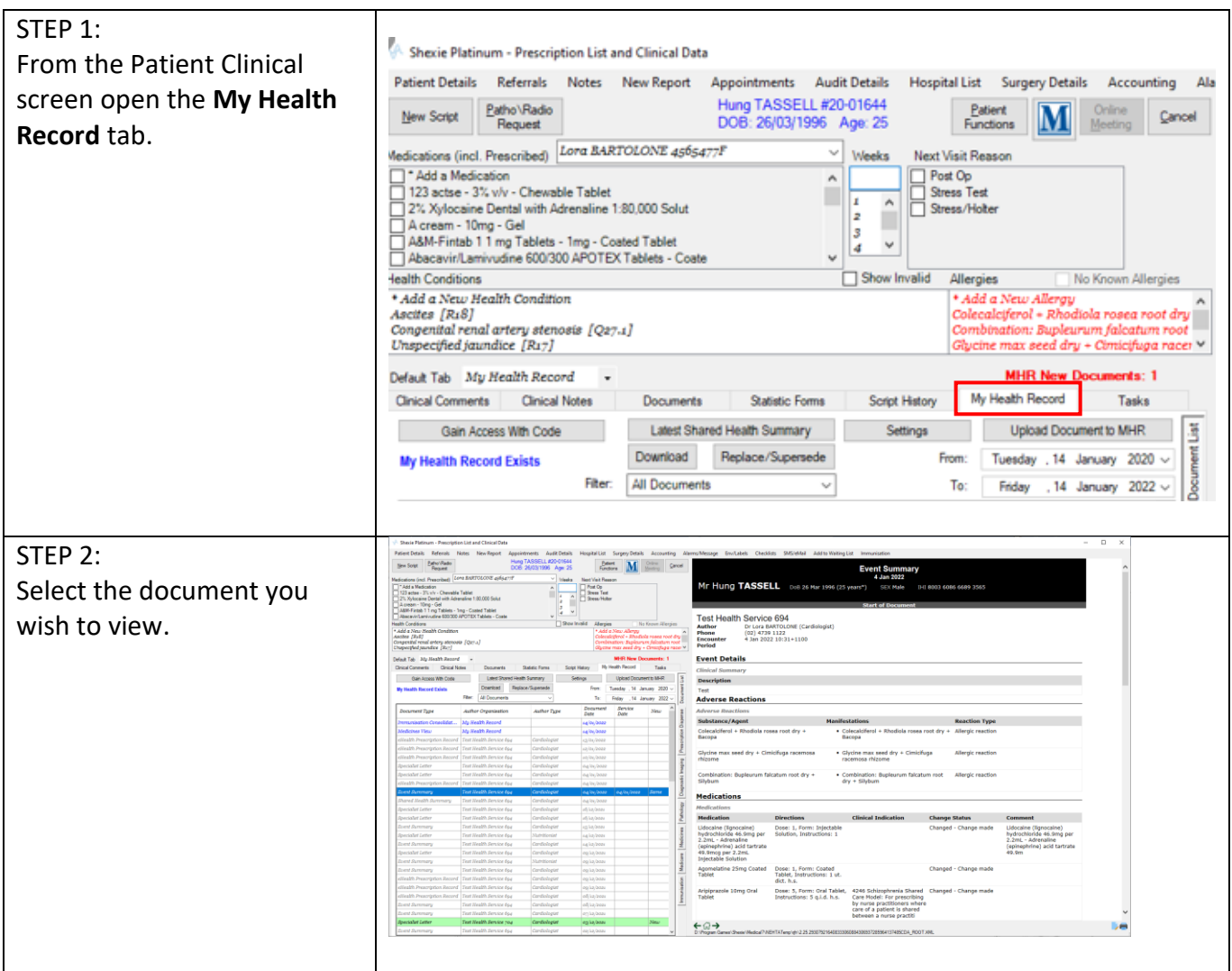

## Viewing Clinical Documents in My Health Record continued

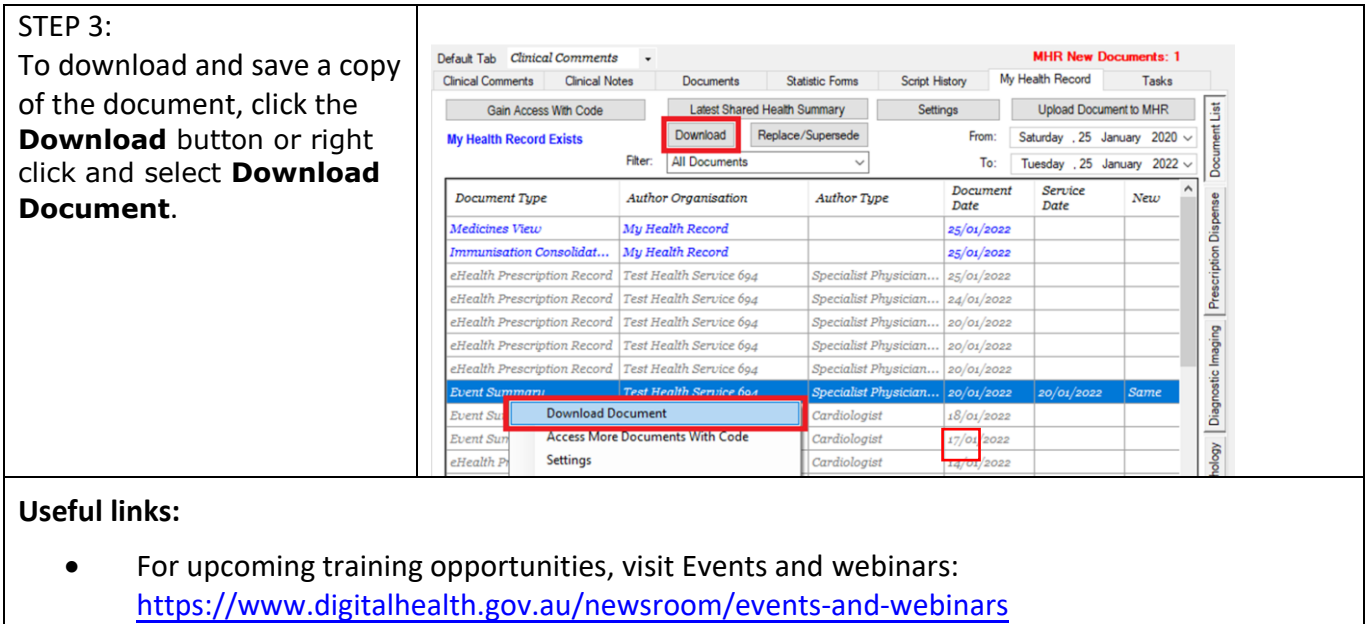

• [Find ou](https://www.myhealthrecord.gov.au/for-healthcare-professionals/howtos/view-my-health-record)t more:<https://www.digitalhealth.gov.au/healthcare-providers>

For assistance contact the My Health Record helpline on **1800 723 471 or email help@digitalhealth.gov.au**

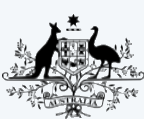

**Australian Government Australian Digital Health Agency** 

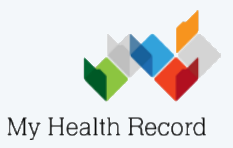